# <span id="page-0-0"></span>**Email: Allgemeine Servernamen & Einstellungen**

# Fluxpunkt Hosting Plattform

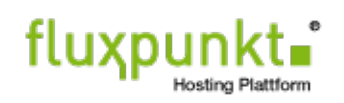

# **Servername für ein- und ausgehende Emails**

**Bevorzugt:** hosting.fluxpunkt.de Alternativ: mail.<ihredomain>.<tld> (zum Beispiel: mail.meinefirma.de)

Bitte verwenden Sie hosting.fluxpunkt.de, falls Sie nicht über ein eigenes SSL-Zertifikat für Ihre Domäne verfügen, da es beim Mailabruf/ versand ansonsten zu einer Zertifikatswarnung kommen kann.

#### **IMAP-Konfiguration**

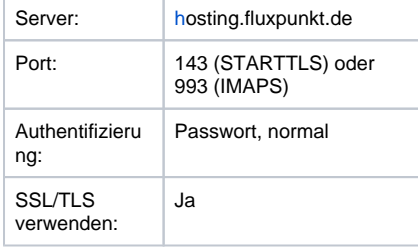

#### **POP3-Konfiguration**

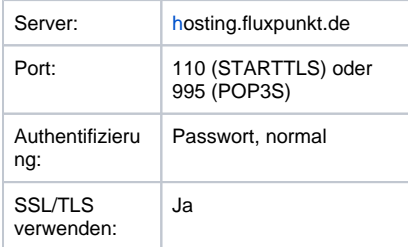

#### **SMTP-Konfiguration**

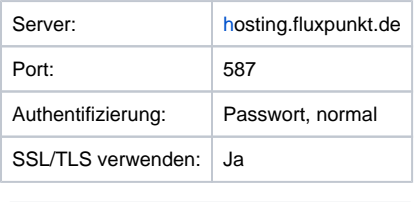

Achten Sie darauf, dass Sie als O Authentifizierungsmethode immer "Passwort, normal" auswählen

Office 365 (Internationale Cloud)

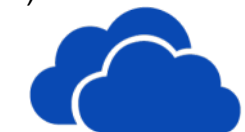

# **Servername für ein- und ausgehende Emails**

#### **IMAP-Konfiguration**

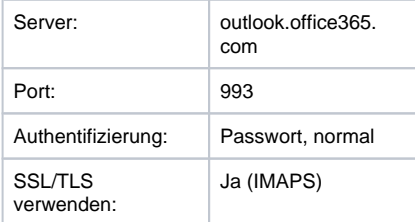

#### **POP3-Konfiguration**

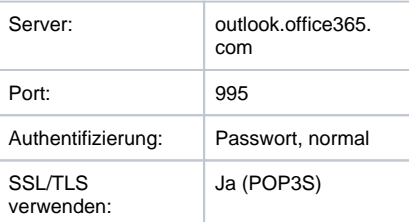

#### **SMTP-Konfiguration**

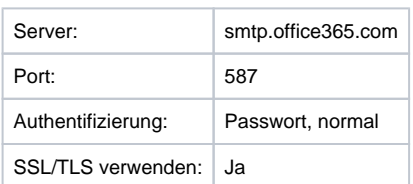

**Weitere Informationen unter:** [URLs und IP-](https://docs.microsoft.com/de-de/office365/enterprise/urls-and-ip-address-ranges)[Adressbereiche von Office 365](https://docs.microsoft.com/de-de/office365/enterprise/urls-and-ip-address-ranges)

#### **IMAP-Zugriff auf Freigegebene**  O) **Postfächer**

Benutzername: <office365user@domain>\<Freigeg ebenesPostfachAlias> Kennwort: Kennwort Ihres Office 365 Benutzers

Beispiel Benutzername: meinuser@firma.de\info@firma.de Office 365 Deutschland (German Cloud)

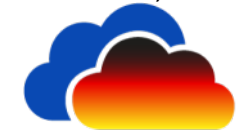

### **Servername für ein- und ausgehende Emails**

#### **IMAP-Konfiguration**

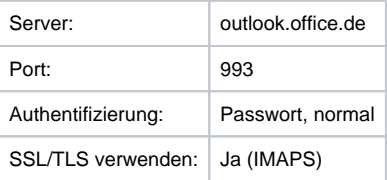

#### **POP3-Konfiguration**

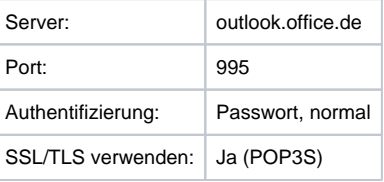

#### **SMTP-Konfiguration**

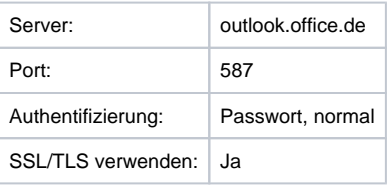

**Weitere Informationen unter:** [Endpunkte –](https://docs.microsoft.com/de-de/office365/enterprise/office-365-germany-endpoints)  [Office 365 Deutschland](https://docs.microsoft.com/de-de/office365/enterprise/office-365-germany-endpoints)

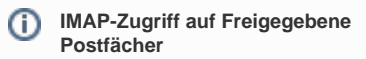

Benutzername: <office365user@domain>\<Freigeg ebenesPostfachAlias> Kennwort: Kennwort Ihres Office 365 Benutzers

Beispiel Benutzername: meinuser@firma.de\info@firma.de

ത **SMTP-Versand über freigegebenes Postfach**

> Benutzername: Office 365 Benutzername (Beispiel: meinuser@firma.de) Kennwort: Kennwort Ihres Office 365 Benutzers Absenderemail: Emailadresse des freigegebenen Postfachs

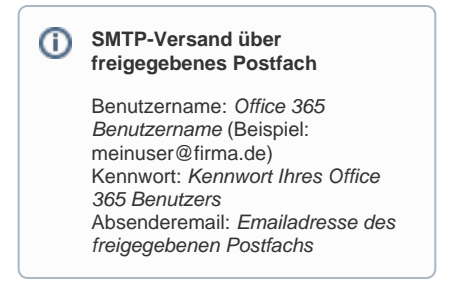

#### **Office 365 Autodiscovery-URL:**

[https://outlook.office365.com/autodiscover](https://outlook.office365.com/autodiscover/autodiscover.xml) [/autodiscover.xml](https://outlook.office365.com/autodiscover/autodiscover.xml)

# Verwandte Artikel

[Email: Allgemeine Servernamen & Einstellungen](#page-0-0)

#### **Office 365 Autodiscovery-URL:**

[https://autodiscover-s.outlook.de/autodiscover](https://autodiscover-s.outlook.de/autodiscover/autodiscover.xml) [/autodiscover.xml](https://autodiscover-s.outlook.de/autodiscover/autodiscover.xml)